# **Avril 2015 n° 980 Lettre mensuelle**

Association pour l'image en relief fondée en 1903 par Benjamin Lihou

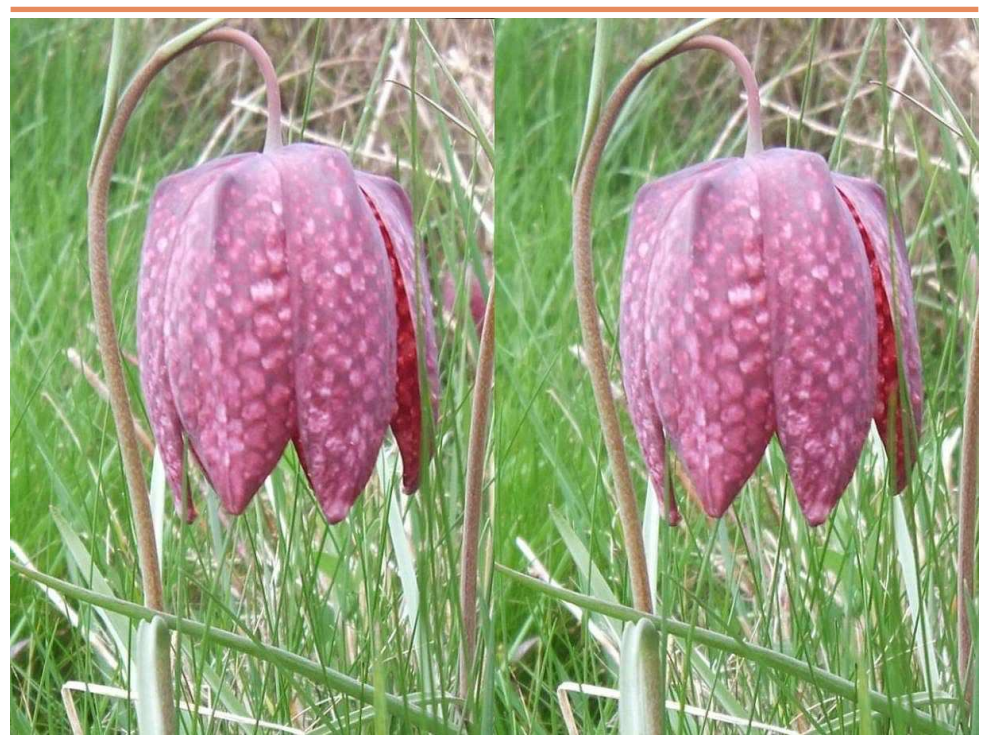

Fritillaire pintade (Fritillaria meleagris) Fuji W3 en mode A3D - Photo : Louis Sentis

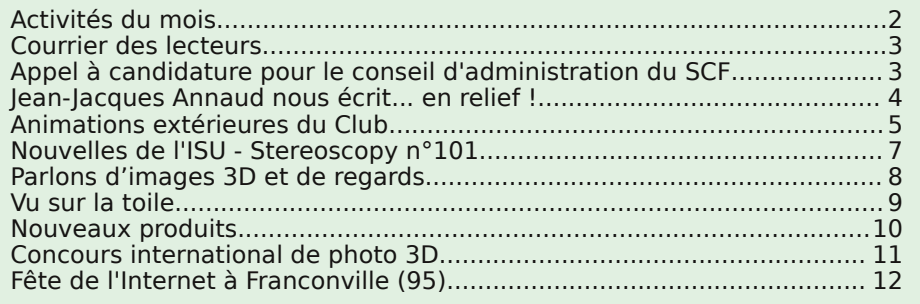

<span id="page-1-0"></span>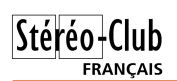

### **Activités du mois**

#### Réunions à Paris 14°

• **LOREM**, 4 rue des Mariniers (Rez-de-chaussée de la tour au bout de la rue à gauche) Métro Porte de Vanves ou tramway Rue Didot.

#### MERCREDI 1er AVRIL à 19 h 30, au LOREM **Séance technique & pratique**

• Les déformations des images stéréo (étirement, compression, etc.) • La conformité est-elle possible et toujours nécessaire ?

• Apportez vos photos que vous estimez déformées pour les voir sur le téléviseur 3D.

• Réponses à vos questions sur les techniques stéréoscopiques.

#### MERCREDI 8 AVRIL à 19 h 30, au LOREM **Séance technique & pratique**

• Les défauts des images en relief, causes de fatigue visuelle ? par Olivier Cahen

- Apportez vos photos et vidéos pour les voir sur le téléviseur 3D.
	- Réponses à vos questions sur les techniques stéréoscopiques.

#### **Groupe régional Aquitaine**

DIMANCHE 12 AVRIL à Sainte-Foy-la-Grande **Réunion SCF en Aquitaine à partir de 9h30**

Siège du Rotary Club - 103 rue Alsace-Lorraine - Sainte-Foy-la-Grande info : [photo.garnier@wanadoo.fr](mailto:photo.garnier@wanadoo.fr)

Au programme : • Utilisation des "keyframes" dans Magix Vidéo deluxe, par Gervais Garnier • Pique-nique habituel sur place • Projections et autres questions stéréoscopiques

#### MERCREDI 15 AVRIL à 19 h 30, au LOREM **Séance technique & pratique**

• Séance technique exceptionnelle : présentation de l'état actuel du projet de galerie des collections de photos du club, par François Lagarde. • Des photos de la collection seront présentées pour divers modes d'observation sur le téléviseur 3D du Club.

#### MERCREDI 22 AVRIL à 19 h 30, au LOREM **Séance technique & pratique**

• L'esthétique des photos stéréo, la composition des images.

• Apportez chacun trois recadrages différents d'une même photo, préparés pour les voir sur le téléviseur 3D. • Discussions de comparaison de ces trois versions de chacune de ces images. • Réponses à vos questions sur les techniques stéréoscopiques.

**Bibliothèque** (consultation des ouvrages et documents sur la stéréoscopie au Lorem) : Contactez Rolland Duchesne aux séances ou par mail.

### <span id="page-2-0"></span>**Courrier des lecteurs**

e viens de relire notre Lettre mensuelle<br>n°974 et je me suis intéressé à la rubrique l e viens de relire notre Lettre mensuelle de la page 11 « Panoramique en 3D ». C'est bien compliqué ! Il y a quelques temps, j'avais utilisé une autre méthode bien plus simple que je vais vous décrire.

1) Faire le nombre de photos 3D nécessaire pour faire le panorama avec une tête panoramique ou, comme moi, une plateforme à cliquet qui simplifie toute la prise de vue ou encore à main levée mais attention aux différences d'alignement ! Attention à bien prendre soin que chaque prise de vue recouvre bien la précédente d'au moins 20%.

2) Mettre les clichés dans StereoPhoto Maker, les corriger (alignement, etc.) et les sortir en anaglyphes.

3) Ouvrir un logiciel de production de panorama (pour mon compte j'utilise The Panorama Factory<sup>1</sup> : bien que presque quinquagénaire, c'est le meilleur encore à l'heure actuelle. On peut en trouver une version gratuite sur Internet sous le nom de « Tacmi »). Suivre alors le logiciel avec tous ses choix et toutes ses contraintes.

4) Le résultat est époustouflant et bluffant et vous pouvez sortir le panorama sous différents aspects. Par exemple imprimé sur papier panoramique (difficile à trouver sauf pour les pros) ou sur papier A3 ou A4 (mais là il faut un peu de soin pour monter les feuilles par collage les unes à la suite des autres) ou dans un dossier sur l'ordinateur.

Pour de petits panoramas, utilisez **Serif Panorama 2** <sup>2</sup> qui est beaucoup plus simple mais le résultat est moins probant aussi.

Je n'ai pas en ce moment d'exemples pour étayer mon explication mais dès que je serai en mesure de remettre le nez dehors j'essaierai et je vous le ferai parvenir.

D'autre part dans la Lettre n°978 vous mentionnez la sortie d'un disque sur « Loches à la belle époque » qui m'intéresserait mais où se le procurer s.v.p. ? Je vous signale que je n'ai pas Internet et que le club cité n'apparaît pas dans l'annuaire. 3)

Dans la Lettre n°979 Alain Talma fait un compte-rendu d'une séance de ciné très alléchante. Bravo à lui mais malheureusement, moi qui ai vu le même film, il n'était pas en 3D. Il est toujours à l'affiche dans une salle périphérique de l'agglomération [de Tours] mais toujours en 2D. De plus, il est introuvable en 3D que ce soit en DVD normal ou Blu-ray. 4)

Pour ceux qui font un peu de ciné en relief, il faut citer un nouveau logiciel de lecture directe avec lunettes rouge & cyan. Il est sous forme non aboutie mais entièrement gratuit « **CCPlayer 3D** ». 5)

#### **Pierre Archambault**

#### **NDLR :**

1) <http://www.panoramafactory.com/>

2) <http://www.serif.com/panoramaplus/>

<sup>3)</sup> Pour obtenir ce DVD (15 € – port gratuit), contactez le club photo par cette adresse mail : [cpclochois@yahoo.fr](mailto:cpclochois@yahoo.fr)

Ou postale : Caméra Photo Club du Lochois - BP 157 - 37601 Loches Cedex 1

4) Il va falloir patienter un peu, la loi impose en effet un délai de 4 mois entre la sortie d'un film en salles et sa disponibilité en DVD, Bluray et VAD.

http://vosdroits.servicepublic.fr/professionnels[entreprises/F23274.xhtml](http://vosdroits.service-public.fr/professionnels-entreprises/F23274.xhtml) 5) <https://fr-fr.facebook.com/CCDeveloppement>

### <span id="page-2-1"></span>**Appel à candidature pour le conseil d'administration du SCF**

E n préparation de l'assemblée générale<br>qui se tiendra fin mai 2015, nous invin préparation de l'assemblée générale tons les candidats au conseil d'administration du Stéréo-Club Français à se faire connaître. Si vous avez envie de nous rejoindre, envoyez un message, avant le 20 avril 2015, à :

Pascal Morin

22, rue des Volontaires - 75015 PARIS [pjbmorin@orange.fr](mailto:pjbmorin@orange.fr)

en indiquant vos motivations et pour quelles tâches vous envisagez de nous aider.

### **Jean-Jacques Annaud nous écrit... en relief !**

S uite à la publication dans la Lettre pré-<br>Cédente (n°979, p.6-7) de notre article  $\Box$  cédente (n°979, p.6-7) de notre article sur le film **Le Dernier Loup**, nous avons fait parvenir à Jean-Jacques Annaud un exemplaire du bulletin en question, sans nous faire beaucoup d'illusions sur les suites éventuelles, sachant le cinéaste accaparé par la campagne de promotion de son film. Aussi, quelle ne fut pas notre surprise de recevoir la carte postale reproduite ci-dessous !

<span id="page-3-0"></span>Stéréo-Club **FRANCAIS** 

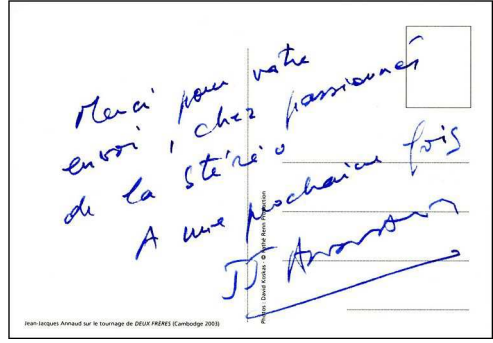

Quant à la photo qui l'illustre, elle ne comporte certes que deux plans, mais avouez que le pare-soleil de la caméra est en très fort jaillissement ! À l'heure des réseaux lenticulaires et autres hologrammes, nous avons reçu ce sympathique portrait en vrai relief – tout en carton et adhésif double-face – comme l'amical clin d'œil d'un grand professionnel du cinéma à notre Club, tous deux engagés dans le même combat.

propos du Dernier Loup, nous

sommes ravis de voir que le succès public et critique est au rendez-vous, et la revue de presse ci-après semble montrer que la qualité de la 3D n'est pas pour rien dans ce succès.

#### **Alain Talma et Christian Garnier La critique face à la 3D dans "Le Dernier Loup"**

« II y a des dizaines de films en 3D. Le Dernier Loup est un des cinq ou six films en 3D, réellement, qui utilisent le relief de façon remarquable. » Michel Ciment - Le Masque et la Plume.

« Le Dernier Loup de Jean-Jacques Annaud est à l'origine de séquences parfois hallucinantes, voulues en 3D par un auteur pourtant rarement indulgent envers cette technologie à la mode. » Frédéric Mignard - À voir à lire.

« Un livre de très belles images, avec des paysages à couper le souffle que le relief creuse naturellement. » CloneWeb.

« Le film existe bien sûr sous d'autres formats mais il faut l'avouer, l'image en 3D, pour une fois, vaut le détour. » Laëtitia Heurteau - Esprit Paillettes.

« Grâce à des plans larges et une bonne utilisation de la 3D, l'immersion est totale. » Au Café des Loisirs.

« La 3D n'est pas juste un gimmick ne servant à rien si ce n'est à faire de l'argent facile, mais apporte une véritable sensation de profondeur dans Le Dernier Loup. Bravo pour cette approche. » Zickma.

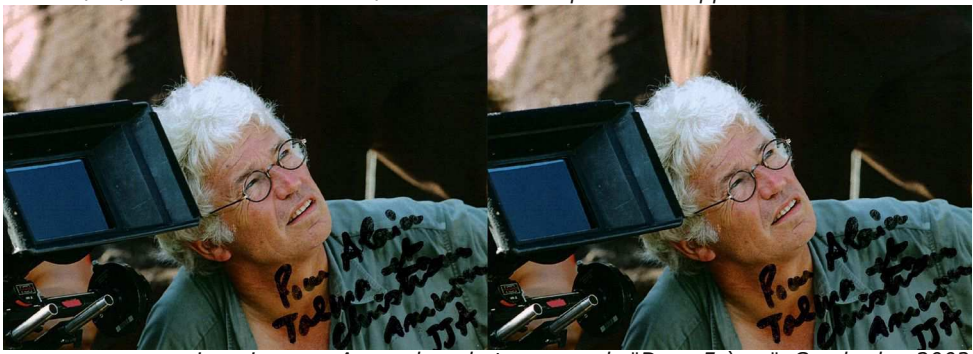

Jean-Jacques Annaud sur le tournage de "Deux Frères", Cambodge 2003

#### Lettre mensuelle du Stéréo-Club Français Avril 2015 - n°980

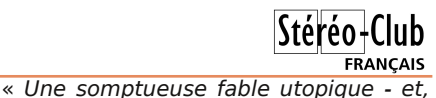

« Last but not least, comme on dit au pays de Molière : l'apport de la 3D. Car Annaud nous offre un film en relief d'une beauté formelle stupéfiante, que ce soit dans les scènes d'action où le plan large l'emporte, ou dans les scènes plus intimistes. » Yves Alion - L'Avant Scène Cinéma.

### <span id="page-4-0"></span>**Animations extérieures du Club**

#### **Journée de la photo à Antony (92), 1er mars 2015**

Dimanche 1er mars 2015, le SCF a participé à la journée de la Photo, organisée par la ville d'Antony (92), dans le nouvel Espace Vasarely situé en centre ville. Par cette manifestation, la municipalité souhaite donner aux amateurs la possibilité d'exposer librement leurs clichés invitant le visiteur à découvrir de nouvelles approches, tendances, techniques.

Nous avions donc tout à fait notre place dans cette manifestation et étions les seuls à montrer de la 3D. Les locaux étaient très agréables, l'organisation parfaite, nous étions bien installés. Tout au long de la journée nous avons montré nos plus belles images sur le téléviseur 3D transporté aimablement par Olivier Cahen. Nous avons eu beaucoup de succès, notre stand était toujours si plein que l'on gênait souvent nos voisins. Bruno Lonchampt et Pierre Meindre expliquaient à un public de photographes chevronnés les techniques de prise de vue, à l'aide de démonstration d'appareils, (Fuji W3, Canon équipé de l'adaptateur 3D Loreo, appareils couplés) que nous avions apportés.

Nous remercions la ville d'Antony de nous avoir accueillis gracieusement pour cette belle manifestation à laquelle nous espérons pouvoir participer à nouveau l'an prochain.

en sourdine, politique -, magnifiée par une 3D sans insolence. » Danièle Heymann -

« Le Dernier Loup est d'abord un modèle de mise en scène en relief. » Adrien

Marianne.

Gombeaud - Positif.

#### **Henriette Magna-Clerc**

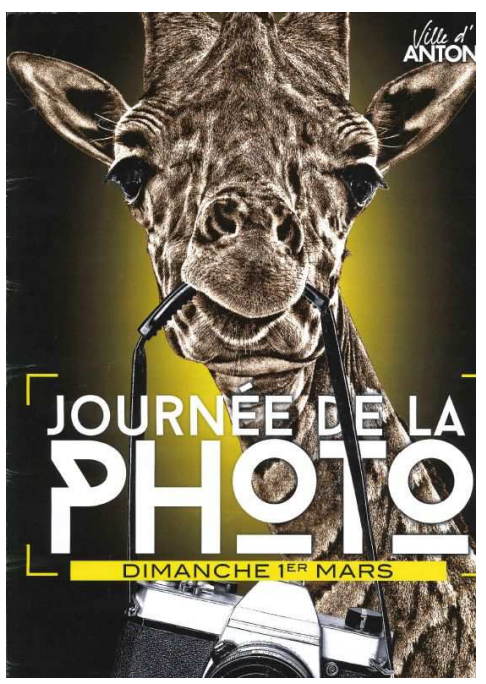

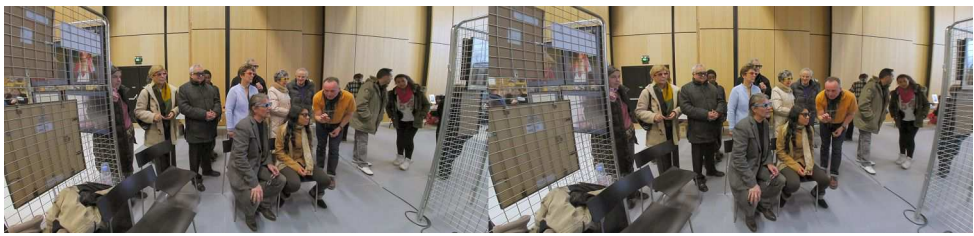

Le stand du SCF à la journée de la photo 2015 à Antony (92) - Photo : Pierre Meindre

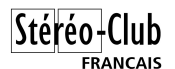

#### Lettre mensuelle du Stéréo-Club Français n°980 - Avril 2015

#### **Art Day à la MPAA Broussais (Maison des pratiques artistiques amateurs) à Paris, 7 mars 2015**

Pour cette manifestation sur le parvis de la MPAA Broussais (dans l'ancienne chaufferie de l'ancien hôpital Broussais), c'est le Lorem qui présentait ses activités,

le SCF n'ayant qu'un rôle de présence avec quelques membres sur place pour la stéréoscopie. Nos amis du Lorem ne sont jamais à court d'idées pour proposer des petites activités ludiques aux visiteurs comme en témoigne ce montage avec des miroirs se faisant face.

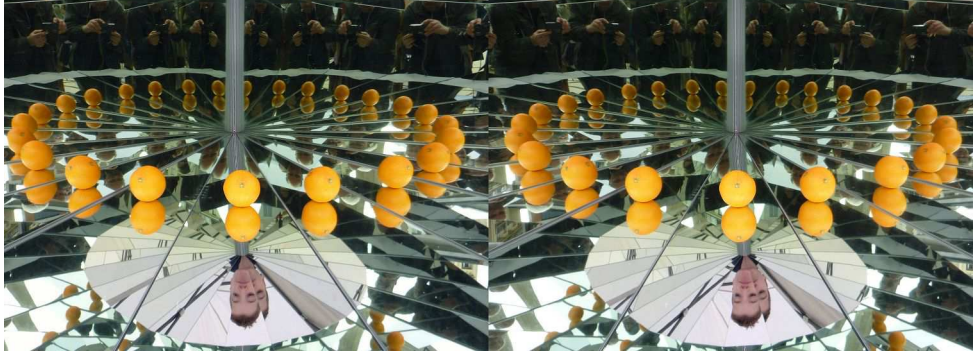

Une des installations du Lorem lors du Art Day à la MPAA Broussais (75) - Photo : Pierre Meindre

#### **35<sup>e</sup> Foire Photo Ciné Son à Chelles (77), 15 mars 2015**

Comme chaque année, le Club a tenu son stand à la foire à la photo de Chelles (77). Nous avions apporté cette année les deux TV3D du Club ce qui a permis de diversifier les images présentées. Divers

matériels de prise de vue(s), des tirages papier de fantogrammes et différents documents ont retenu l'attention des visiteurs de la foire.

**Pierre Meindre**

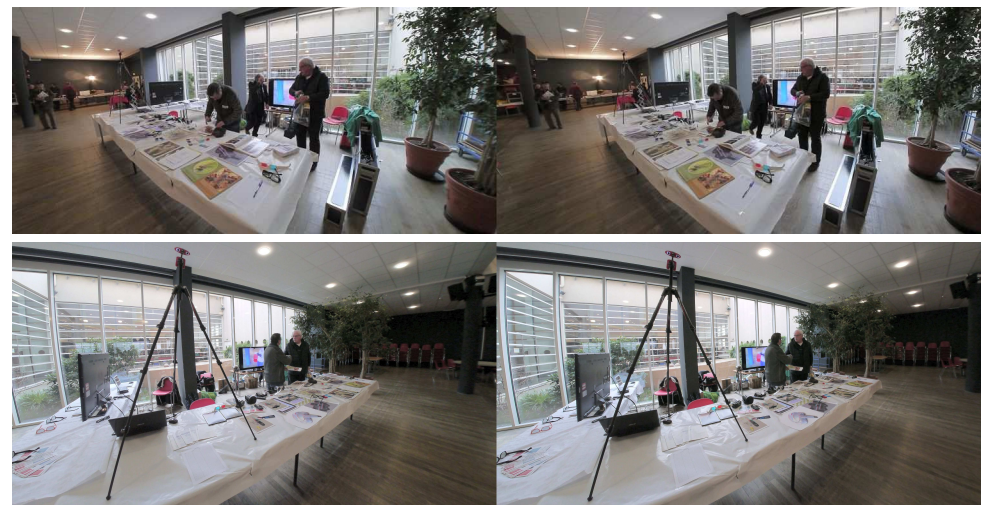

Le stand du SCF à la foire à la photo 2015 de Chelles (77) - Photo : Pierre Meindre

<span id="page-6-0"></span>![](_page_6_Picture_1.jpeg)

e numéro 101 de **STEREOSCOPY** est<br>entre nos mains. Après le programme<br>détaillé du congrès de Busan, Corée, et e numéro 101 de **STEREOSCOPY** est entre nos mains. Après le programme des excursions associées, un article technique majeur.

Jacques Claverie montre comment modifier un appareil Fuji W3 pour l'utiliser avec une télécommande. Les connaissances en électronique et la grande habileté de notre collègue sont mises en

œuvre pour démonter l'appareil, repérer les minuscules contacts et effectuer les micro-soudures nécessaires. Mais cela ne s'arrête pas à la télécommande. En synchronisant un second appareil couplé sur une barre, il obtient quatre clichés simultanés et quatre bases : 55 mm, 75 mm (évidemment) 130 et 205 mm. De plus, Jacques place un capteur modifié sur le flash peu adapté de l'un des W3 pour retarder des quelques millisecondes nécessaires l'activation d'un flash externe, possibilité qui manque cruellement au W3.

**STEREOSCOP** 13938 Housebuilding in Chosen-Stones and Mud<br>against Grass Ropes and Sticks Form the Walls.

Méthodes de construction traditionnelle à Séoul vers 1900. Couverture du numéro 100 de Stereoscopy

Tout cela est très clairement expliqué et justifié, abondamment illustré de bonnes photos légendées (en français). Toutefois, je me demande qui d'autre se lancera dans une telle aventure ! (ou qui s'y est lancé après lecture de la Lettre n°974)

Winfried Patzer produit, dans la région de Cologne, de magnifiques paysages dans le proche infrarouge. Les résultats sont pleins de mystère et de poésie. Pour cela, il faut ouvrir les appareils, enlever les filtres anti-IR présents devant le capteur et donc urgent de me

tions qui pourront aussi être projetées dans CODE 16 ou ultérieur.

#### **Votre adhésion**

Pour recevoir ce magazine, vous devez adhérer à l'ISU. Si vous êtes déjà adhérent, mais en retard de votre cotisation, mettez-vous rapidement à jour. Cotisation annuelle : 18 €, 49 € pour 3 ans, 72 € pour 5 ans, soit une remise de 20 %. Chèque à l'ordre du SCF à me faire parvenir.

#### **René Le Menn**

les remplacer par des Wratten 87 qui, eux, bloquent le visible.

Alexander Klein a visité la Photokina de Cologne, foire mondiale de l'image. Il rapporte les créations d'une dizaine de compagnies (seulement) concernant la communauté des stéréoscopistes. À lire pour se tenir au courant.

Paul Laikin & coll, impressionnés par les diableries récemment publiées par

> Brian May, Denis Pellerin et Paula Flemming en ont tiré une animation, One Night in Hell. Brian May lui-même y a participé et la bande son du film combine une version de We Will Rock You de Queen et l'Ouverture 1812 de Tchaikovsky par l'orchestre Symphonique National Tchèque.

Stéréo-Club **FRANCAIS** 

Cette fois, c'est au tour de l'Ohio (USA) de présenter sa Galerie. Une douzaine de belles photos à admirer. La participation de la France sera appelée par David Kuntz courant avril. Il est faire vos proposi-

<span id="page-7-0"></span>![](_page_7_Picture_0.jpeg)

Lettre mensuelle du Stéréo-Club Français n°980 - Avril 2015

### **Parlons d'images 3D et de regards**

E n passant par Aulnay-de-Saintonge<br>
pour son 21<sup>e</sup> Phot'Aulnay... pour son 21<sup>e</sup> Phot'Aulnay...

Une image, ça voyage, que ce soit de main en main ou par tout autre moyen. Les voyageurs ont toujours apporté avec eux des nouvelles d'un autre lieu. Les images nous transmettent celles d'un

autre temps, prises d'un autre instant. Elles peuvent être porteuses d'une mission, celle d'être regardées et devenir invitation à écrire. C'est le cas pour ce couple stéréo et celui de la prochaine Lettre qui m'ont été confiés par Patrick Durand du groupe Aquitaine.

![](_page_7_Picture_6.jpeg)

#### **Observations 2D / 3D**

Le cadrage de la photo donne sans ambiguïté l'intention du photographe. Dans le premier tiers supérieur, montrer les visages masculin et féminins des trois Esquimaux. Dans les deux autres tiers inférieurs leurs tenues vestimentaires. L'importance du sujet est donnée par sa position centrale et la totalité de l'espace qu'il occupe de part et d'autre de l'image, rendant superflu ou juste anecdotique l'environnement ainsi réduit.

En 3D le sujet traité est centré dans l'image. Regardons ce qu'il se passe en 2D. La photo de droite centre parfaitement les trois personnages. Avec justesse le photographe compose son sujet sur cette image. Le viseur de l'appareil photo s'aligne sur l'image droite. À la prise de vue l'appareil stéréoscopique, par le décalage de ses objectifs, va créer deux images. La vue de gauche est plus large de son côté gauche, celle de droite de son côté droit. Cet aspect de la stéréoscopie a été et sera encore maintes fois expliqué au sein du Club.

Ici, le bord gauche de l'image de gauche après une observation volontaire révèle que l'homme discret fume la pipe, son regard est orienté vers le bas, il se désintéresse de ce qui se passe.

La photo fait l'objet d'une mise en scène. Pour être descriptive de la culture inuit, tous les détails sont visibles. Pour cela la distance entre le sujet et l'appareil photo est minimum tout en respectant la règle stéréoscopique du 30<sup>e</sup> . Deux personnages peuvent alors rentrer dans le cadre. La jeune femme en arrière-plan ne portant pas de peau de phoque (?), son visage seul est montré. Placée au premier plan elle aurait caché les vêtements inuits. La mise en scène est donc intentionnelle.

Le photographe va porter à la curiosité du public fortuné des villes cette particularité vestimentaire inuit marquant leur

#### Lettre mensuelle du Stéréo-Club Français Avril 2015 - n°980

mode de vie proche de la nature. Le copyright de 1902, s'il date l'époque, montre le caractère commercial de la photographie. Hors de la surface de l'image le lieu de la scène est indiqué : le Cap York. Ces informations qui ne sont pas contenues dans la photo sont utiles pour sa compréhension. Ce qui veut dire que la photographie ne se suffit pas à elle-même. Y a-t-il des photographies qui soient totalement autonomes, desquelles nous puissions tout puiser ?

Le détail des cordages et poulies en haut à droite laisse à penser qu'il y a une activité importante, peut-être celle d'un port, peut-être sommes-nous sur un bateau. S'il y a une mise en scène, il y a aussi de la spontanéité. La rencontre avec le photographe interrompt probablement ce pourquoi ces personnages sont là. Le photographe a momentanément détourné leur attention pour la diriger vers ses obiectifs. Les regards sont passivement interrogatifs, intrigués par ce qui se passe. Les Inuits sont là, non pour se montrer, même pas par curiosité mais plutôt simplement pour répondre à la demande du photographe. C'est l'étrangeté de la situation qui se traduit sur leur visage. La photographie n'est probablement pas un élément qui compte dans leur vie. Ne verront-ils

## **FRANCAIS**

jamais cette photo par la suite ? Laissons intervenir maintenant le personnage désintéressé. C'est l'antithèse du photographe, qui par son geste photographique porté sur les Esquimaux révèle la conscience de l'époque sur leur existence.

Regardons bien la photo en 2D, puis replongeons-nous dans la 3D. La temporalité et la distance physique redeviennent alors celles qui avaient été à l'instant de la prise de vue, c'est une caractéristique de l'image 3D. La stéréoscopie ici apporte énormément à la perception de la sincérité de ces trois Esquimaux. Nos yeux se déplacent dans l'espace, attirés d'un visage à l'autre. C'est le relief des visages qui individualise chaque personne et la convergence des trois regards qui nous associe dans la photographie. Il n'y a donc pas quatre personnages sur cette photo en relief mais cinq. Nous y sommes personnellement associés. Ce qui permet aux Inuits de nous montrer notre propre étrangeté. Ils nous questionnent sur la raison pour laquelle nous sommes en train de les regarder maintenant. Et nous voulons aussi les questionner sur ce qu'ils sont.

Plus je regarde une photo plus elle me parle, alors dans quel état j'erre ici.

#### **Bruno Lonchampt**

![](_page_8_Picture_8.jpeg)

### <span id="page-8-0"></span>**Vu sur la toile**

• George Themelis alias DrT (USA) nous propose le démontage détaillé en images et des améliorations d'un stéréoscope View-Master de type **3D Reel Viewfinder**. <http://www.drt3d.com/VM/Viewfinder1.htm>

Il a aussi modifié les optiques pour augmenter le grossissement des images : <http://www.drt3d.com/VM/Viewfinder2.htm>

• John Thurston (Alaska, USA) s'est intéressé aux problèmes électriques de l'appareil 6x13 **3D World TL120**. Ce superbe et imposant appareil stéréo n'est alimenté que par une paire de toutes petites piles-boutons. Elles servent principalement à la cellule mais aussi au fonctionnement des obturateurs électromécaniques (sans piles, ils fonctionnent à leur vitesse maximale soit 1/500e). Leur durée de vie est assez courte surtout si on pratique des poses longues. John a commencé à étudier soigneusement le problème avec différents types de piles : [http://stereo.thurstons.us/content/](http://stereo.thurstons.us/content/?page_id=321)?page\_id=321

Il a ensuite modifié son appareil pour y ajouter une prise d'alimentation externe permettant des poses de plusieurs heures.

[http://stereo.thurstons.us/content/?page\\_id=356](http://stereo.thurstons.us/content/?page_id=356)

**Pierre Meindre**

### **Nouveaux produits**

#### **Matériel**

<span id="page-9-0"></span>Stéréo-Club **FRANCAIS** 

• En provenance d'Arménie, un adaptateur 3D pour téléphone portable nommé **Google Cardboard 3D Recording Device**. Contrairement à la plupart des autres modèles, il n'utilise pas un double périscope à 4 miroirs mais un système à deux miroirs avec un léger angle entre les deux. Ce n'est pas

un procédé nouveau comme l'illustre le dessin ci-contre. Il a été décrit dans le Bulletin pour servir à la prise de vue comme pour la projection. L'adaptateur de ararat13 se colle sur le Google Cardboard ou, pour plus de rigidité, sur une coque de protection adaptée au téléphone. 7 \$US + 8 \$US de frais de port.

Boutique du vendeur : <http://www.ebay.fr/usr/ararat13> [http://www.ebay.fr/itm/Google-Cardboard-3D-Recording-](http://www.ebay.fr/itm/Google-Cardboard-3D-Recording-Device-/251896759387)Device-/251896759387

• Les TV Ultra-HD (3840x2160 pixels, dites aussi "4K") commencent à se démocratiser mais les contenus adaptés manquent toujours à l'appel. Une nouvelle norme pour les disques **Blu-ray en Ultra-HD** est en cours de définition mais, mauvaise surprise, la 3D n'en fait pas partie. Les films 3D resteront donc à la résolution actuelle de 1920x1080 pixels. <http://www.hdtvtest.co.uk/news/4k-3d-201501273992.htm>

![](_page_9_Picture_7.jpeg)

Exemple d'image stéréo prise avec l'adaptateur 3D arménien monté sur un téléphone Sony Ericsson Vivaz U5 (8 mégapixels) - Photo © ararat13

![](_page_9_Picture_9.jpeg)

#### Lettre mensuelle du Stéréo-Club Français Avril 2015 - n°980

#### **Logiciel**

• En complément du livre de Brian May, Denis Pellerin et Paula Fleming voici l'application "**Diableries - One Night In Hell**" pour tablette (iPad ou Android). Une sélection de 24 cartes est incluse dans l'application. Les cartes sont présentées en détail et sont observables en 3D avec un stéréoscope (le modèle OWL de Brian May est bien sûr recommandé !) en mode normal et dans le mode rétroéclairé faisant apparaître les couleurs et les yeux rouges des squelettes et des démons. Un module nommé Diabl-O-Scope propose des interactions en réalité augmentée avec les créatures infernales et le petit court-métrage de présentation est également inclus.

![](_page_10_Picture_3.jpeg)

**FRANCAIS** 

Version Android (2,54 €) : [https://play.google.com/store/apps/details](https://play.google.com/store/apps/details?id=com.unanico.player.diableries)?id=com.unanico.player.diableries Version Apple iPad (2,99 €) : <https://itunes.apple.com/fr/app/diableries/id927498920>

• Le logiciel de présentation d'images panoramiques **krPano** se dote d'un mode stéréoscopique destiné principalement aux systèmes de réalité virtuelle (Oculus Rift, stéréoscopes pour téléphones portables). Les dernières informations sont sur ce forum : <http://krpano.com/forum/wbb/index.php?page=Thread&postID=58228#post58228> Accès direct aux panoramas (le temple indien est assez spectaculaire) : <http://d8d913s460fub.cloudfront.net/krpanocloud/webvr/index.html?v=119pr1> Vidéo de démonstration sur YouTube : <https://www.youtube.com/embed/p4j18C0CEEg?hd=1&vq=hd720>

**Pierre Meindre**

### <span id="page-10-0"></span>**Concours international de photo 3D**

G eocarto International Centre de<br>photos. Ce concours est gratuit et ouvert à eocarto International Centre de Hong-Kong organise un concours de tous les stéréoscopistes. Un point intéressant est que les images sélectionnées seront converties en tirages lenticulaires de taille 40x50 cm par l'organisateur. Ces tirages seront d'abord exposés à Hong-Kong 3D du 17 au 22 août 2015 puis seront envoyés gratuitement à leurs photographes respectifs.

![](_page_10_Picture_9.jpeg)

On peut envoyer jusqu'à 10 images (format MPO ou paires stéréo en JPEG ou TIFF) en basse résolution (fichier de poids inférieur à 500 Ko chacune) pour une présélection.

Envoyez vos images à :

[geocartohk@gmail.com](mailto:geocartohk@gmail.com) avant le 17 mai 2015. Si une image est retenue, un fichier de haute-définition sera alors demandé pour le traitement lenticulaire.

Le précédent concours avait eu lieu en 2012, on peut en voir quelques images sur cette page :

<http://www.geocarto.com/exhibition/>

<span id="page-11-0"></span>![](_page_11_Picture_1.jpeg)

### **Fête de l'Internet à Franconville (95)**

e LOREM sera présent à Franconville<br>
(Val-d'Oise, près de Paris) le samedi 11<br>
avril 2015 pour le dernier jour de la Fête e LOREM sera présent à Franconville (Val-d'Oise, près de Paris) le samedi 11 de l'Internet organisée dans cette ville. Voici les « ateliers-animations » qui seront proposés :

- Démonstration en direct de scanner 3D.
- Impression rapide de divers objets sur une imprimante 3D.
- Stéréoscopie : TV3D 55", caméscope et APN 3D, démonstrations et explications sur l'imagerie 3D en relief (« démocrati-

sation de la 3D »), diaporamas 3D divers sur la TV3D, tirages lenticulaires (exposition des travaux réalisés, portraits, fractales 3D…), présentation des techniques et du matériel nécessaire.

- Drones, avec démonstrations de vol si les conditions de sécurités requises sont réunies.

Le SCF est également convié à participer, au côté du Lorem, à cette journée.

#### **Agostinho Vaz Nunes**

![](_page_11_Picture_11.jpeg)

Érythrone, Fuji W3 + adaptateur macro Cyclopital - Photo : Louis Sentis

**Stéréo-Club Français Association pour l'image en relief fondée en 1903 par Benjamin Lihou**

WWW.stereo-clu

**Membre de l'ISU** (Union stéréoscopique internationale) [www.stereoscopy.com/isu](http://www.stereoscopy.com/isu)

**et de la FPF** (Fédération photographique de France) <http://federation-photo.fr>

SIRET : 398 756 759 00021 et 00039 – APE 913 E **Siège social : Stéréo-Club Français 46 rue Doudeauville 75018 Paris**

#### **Cotisation 2015**

Cotisation tarif normal :  $\ldots$  . . . 60  $\epsilon$ Étudiant ou non imposable : . . 20 € Valable du 1er janvier 2015 au 31 décembre 2015.

**La cotisation, admise comme un don, donne droit à une réduction de 66% de son montant sur votre impôt sur le revenu.**

Dès que votre adhésion sera enregistrée, vous recevrez un kit d'initiation et divers lorgnons: pour voir en relief.

![](_page_11_Picture_22.jpeg)

Paiement France : chèque (sur une banque française seulement) à l'ordre du Stéréo-Club Français. Étranger : mandat international ou par Internet. Adressez votre chèque à l'adresse ci-dessous : Michel Mikloweit, Trésorier du SCF - 54, rue Carnot - Appt 126 - 94700 Maisons-Alfort **Paiement par Internet : [www.stereo-club.fr,](http://www.stereo-club.fr/paiement.php) menu Accueil > Paiement**

**Président du SCF, directeur de la publication : Bruno Lonchampt** Vice-présidente : Béatrice Serre-Kuperberg. Secrétaire : Pascal Morin. Trésorier : Michel Mikloweit. Rédacteur en chef de la Lettre : Pierre Meindre - [bulletin@stereo-club.fr](mailto:bulletin@stereo-club.fr)